インターネットバンキングからペイジーで支払うためには、金融機関にインターネット バンキングの利用登録(契約)が必要。

 既にネットバンキングを利用している場合は、ネットバンキングのサービスメニュー から「ペイジー(税金・料金払込など)」を選択することで利用できる。

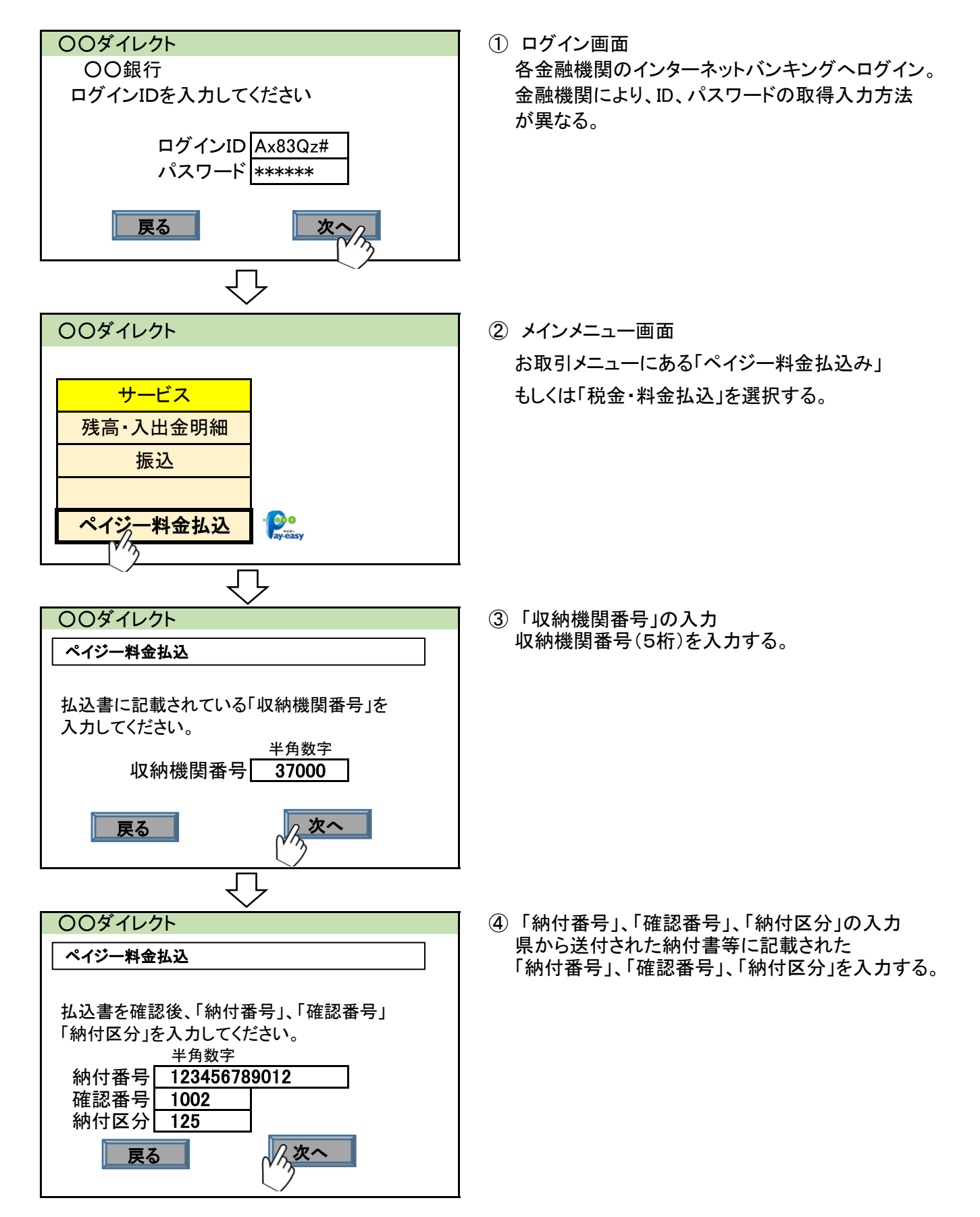

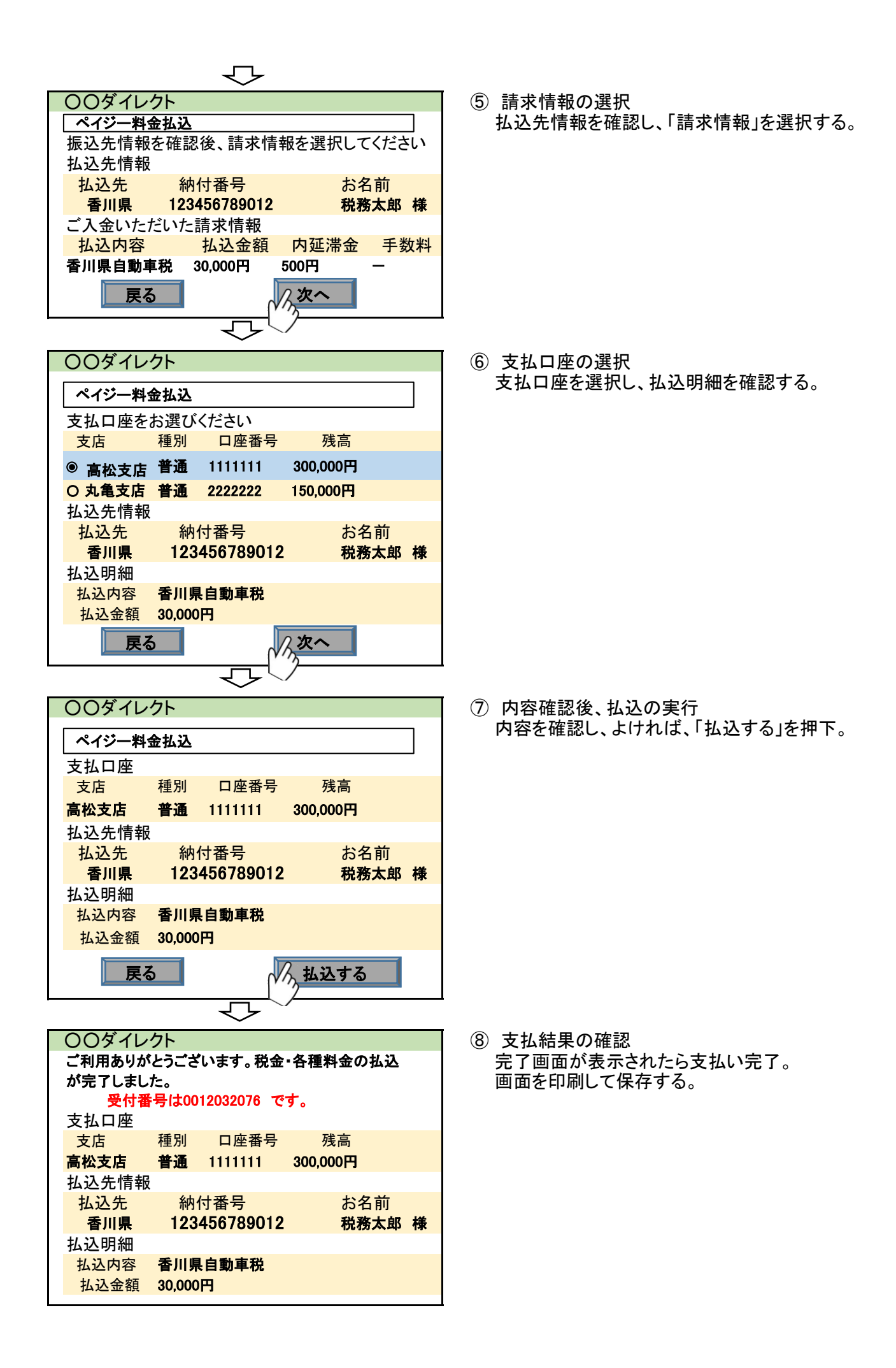